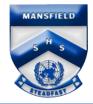

## Mansfield State High School Year 10 Application to study Certificate course for mid-year enrolment Student Name:

| Student Hume.                         |       |
|---------------------------------------|-------|
| SDP class:                            | Date: |
| LUI Number:                           | USI:  |
| · · · · · · · · · · · · · · · · · · · |       |

Step 1 – Make appointment with Head of Year 10 or GO and complete table below prior to your interview.

## Courses wishing to apply for (These must be included in your SET Plan):

| Course Name – eg Cert II and course code | Course Provider<br>(RTO) | Campus Location | Length of<br>Course | Day off campus | Cost | Signature |
|------------------------------------------|--------------------------|-----------------|---------------------|----------------|------|-----------|
| 1 <sup>St</sup> Choice                   |                          |                 |                     |                |      |           |
| 2 <sup>nd</sup> Choice (if desired)      |                          |                 |                     |                |      |           |

Year 10 students have the opportunity to enroll in selected certificate courses mid-year. This allows students to complete a vocational qualification prior to finishing high school. I am aware that \_\_\_\_\_\_\_\_\_(student name) is unable to reduce their subject load in Year 10 and will continue to study 6 subjects. I also acknowledge that school scheduled assessment is to be prioritised so that due dates are met as required.

Does the selected course use VETiS funding  $\Box$  Yes  $\Box$  No? If yes, I am aware that VETiS funding is only available for one certificate course.

| Parent/ Carer signature: | Date: //  |
|--------------------------|-----------|
|                          |           |
| Student signature:       | Date: / / |

| Step 2 – Head of Year 10 or GO interview and recommendation                                                                                                    |                |     |       |
|----------------------------------------------------------------------------------------------------|----------------|-----|-------|
| Possible points for discussion:                                                                                                    | Recommendation | Yes | 🖵 No  |
| <ul> <li>Student's pathway projection</li> <li>Behaviour and attendance history</li> <li>MSHS sub/cert offerings in year 11/12</li> <li>Possible future duplication of learning</li> <li>Engagement and maturity</li> <li>Ability to work independently</li> <li>Impact on school work when off campus one day a week</li> </ul> | Notes:         |     |       |
| QCE projections                                                                                                    | HOY signature: | 0   | date: |
|                                                                                                    |                |     |       |

| Step 3 – Guidance Officer endorsement |      |       |       |
|---------------------------------------|------|-------|-------|
| Endorsed: 🛛 Yes                       | 🖵 No |       |       |
| Comments:                             |      |       |       |
|                                       |      |       |       |
|                                       |      |       |       |
| GO signature:                         |      | date: | <br>/ |
|                                       |      |       |       |

## Step 4 – Return form to Student Engagement Officer in Student Services

| Office Use                                                                                                    |                                                                                                    |  |  |
|----------------------------------------------------------------------------------------------------|----------------------------------------------------------------------------------------------------|--|--|
| <ul> <li>HOY discussion entered on OneSchool (refer GO)</li> <li>GO discussion entered on OneSchool</li> <li>Application form scanned onto OneSchool</li> </ul> | <ul> <li>TAFE approval date:</li> <li>Student entered into Off Campus spreadsheet</li> <li>Attendance officer notified of day Off Campus</li> </ul> |  |  |